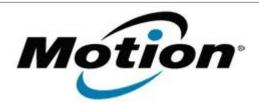

# Motion Computing Software Release Note

| Name                             | D-MAX Camera Driver                     |
|----------------------------------|-----------------------------------------|
| File Name                        | DMAX_Camera_v71113_with_DLL.zip         |
| Release Date                     | Jan. 12, 2010                           |
| This Version                     | 7.11.13.1                               |
| Replaces Version                 | In-box driver or D-MAX driver 5.11.13.1 |
| Intended Users                   | Motion J3400 XP users                   |
| Intended Product                 | Motion J3400 ONLY                       |
| File Size                        | 389 Kb                                  |
| Supported<br>Operating<br>System | Service Pack 3 Installed.               |

### **Fixes in this Release**

Allows Limited Users to access and control the camera in Windows XP.

### **What's New In This Release**

Support for Limited User Accounts under XP.

### **Known Issues and Limitations**

None

# **Installation and Configuration Instructions**

#### To install this version update, perform the following steps:

- 1. Download file (DMAX\_Camera\_v71113\_with\_DLL.zip) and save to the directory location of your choice.
- 2. Unzip file and double-click the installer executable (.exe file) and follow the prompts.

### Licensing

Refer to your applicable end-user licensing agreement for usage terms.